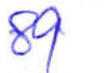

# $CB - 290$

### VI Semester B.Com. Examination, Aug./Sept. 2023 (CBCS) (Repeaters) (2017-2018 and Onwards) **COMMERCE**

Paper - 6.5 : Performance Management (Elective Paper - III)

Time: 3 Hours

Max. Marks: 70

 $(5x2=10)$ 

Instruction : Answer should be written in English or Kannada.

SECTION - A ವಿಭಾಗ - ಎ

Answer any 5 questions. Each carries 2 marks. ಯಾವುದಾದರೂ 5 ಪ್ರಶ್ನೆಗಳಿಗೆ ಉತ್ತರಿಸಿ. ಪ್ರತಿ ಪ್ರಶ್ನೆಗೆ 2 ಅಂಕಗಳು.

- 1. a) Define product design. ಉತ್ಪನ್ನ ವಿನ್ಯಾಸವನ್ನು ವ್ಯಾಖ್ಯಾನಿಸಿ.
	- b) What is PV ratio? ಪಿವಿ ಅನುಪಾತ ಎಂದರೇನು ?
	- c) What is margin of safety? ಸುರಕ್ಷತೆಯ ಅಂಚು ಎಂದರೇನು ?
	- d) State any two objectives of standard costing. ಪ್ರಮಾಣಿತ ವೆಚ್ಚದ ಯಾವುದಾದರೂ ಎರಡು ಉದ್ದೇಶಗಳನ್ನು ತಿಳಿಸಿ.
	- e) What is budgetary control? ಬಜೆಟ್ ನಿಯಂತ್ರಣ ಎಂದರೇನು ?
	- f) What is performance analysis ? ಕಾರ್ಯಕ್ಷಮತೆಯ ವಿಶ್ಲೇಷಣೆ ಎಂದರೇನು ?
	- g) Write the formula for current ratio and quick ratio. ಪ್ರಸ್ತುತ ಅನುಪಾತ ಮತ್ತು ತ್ವರಿತ ಅನುಪಾತಕ್ಕೆ ಸೂತ್ರವನ್ನು ಬರೆಯಿರಿ.

SECTION-B ವಿಭಾಗ - ಬಿ

Answer any 3 questions. Each question carries 6 marks. ಯಾವುದಾದರೂ 3 ಪ್ರಶ್ನೆಗಳಿಗೆ ಉತ್ತರಿಸಿ. ಪ್ರತಿ ಪ್ರಶ್ನೆಗೆ 6 ಅಂಕಗಳು.

- 2. State the objectives of budgetary control. ಬಜೆಟ್ ನಿಯಂತ್ರಣದ ಉದ್ದೇಶಗಳನ್ನು ತಿಳಿಸಿ.
- 3. Explain ethical issues in transfer pricing. ವರ್ಗಾವಣೆ ಬೆಲೆಯಲ್ಲಿ ನೈತಿಕ ಸಮಸ್ಯೆಗಳನ್ನು ವಿವರಿಸಿ.

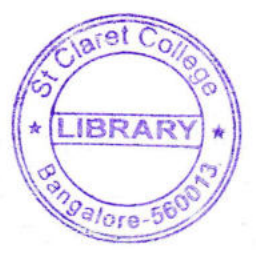

**P.T.O.** 

 $(3 \times 6 = 18)$ 

- 4. The P/V ratio of A Ltd. is 50% and the margin of safety is 40%. You are required to calculate net profit and break even point if sales volume is ₹ 20,00,000. ಎ ಲಿಮಿಟೆಡ್ನ ಲಾಭದ ಪರಿಮಾಣದ ಅನುಪಾತವು 50% ಮತ್ತು ಸುರಕ್ಷತೆಯ ಅಂಚು 40% ಆಗಿದೆ. ನೀವು ನಿವ್ವಳ ಲಾಭವನ್ನು ಲೆಕ್ಕಾಚಾರ ಮಾಡಬೇಕಾಗುತ್ತದೆ ಮತ್ತು ಮಾರಾಟದ ಪ್ರಮಾಣವು ₹ 20,00,000 ಆಗಿದ್ದರೆ ಸೆಮ ಸ್ಥಿತಿ ಎಷ್ಟು ?
- 5. Calculate the missing figures with help of following information :  $BEP = 30,000$ , Profit = 1,500, Fixed cost = 6,000 What is the amount of variable cost? ಕೆಳಗಿನ ಮಾಹಿತಿಯ ಸಹಾಯದಿಂದ ಕಾಣೆಯಾದ ಅಂಕಿಗಳನ್ನು ಲೆಕ್ಕಾಚಾರ ಮಾಡಿ : BEP = 30,000, ಲಾಭ = 1,500, ಸ್ಥಿರ ವೆಚ್ಚ = 6,000 ವೇರಿಯೇಬಲ್ ವೆಚ್ಚದ ಮೊತ್ತ ಎಷ್ಟು ?
- 6. Explain sources of management information. ನಿರ್ವಹಣಾ ಮಾಹಿತಿಯ ಮೂಲಗಳನ್ನು ವಿವರಿಸಿ.

Answer any 3 questions. Each question carries 14 marks.

ಯಾವುದಾದರೂ 3 ಪ್ರಶ್ನೆಗಳಿಗೆ ಉತ್ತರಿಸಿ. ಪ್ರತಿ ಪ್ರಶ್ನೆಗೆ 14 ಅಂಕಗಳು.

 $(3x14=42)$ 

**THE REAL PROPERTY AND IN** 

7. A Ltd. company wants to open another shop which would have the following expenses and revenue relationship.

Selling price per unit ₹ 300

Variable cost per unit ₹ 195

Salesman's commission (variable) ₹ 15 per unit.

Fixed expenses includes - rent  $\bar{\tau}$  60,000, salary  $\bar{\tau}$  2,81,000,

Advertisement ₹ 79,000, sundries ₹ 30,000.

You are required to calculate :

a) Annual BEP in units and sales value

b) Profit or loss of the stores if 35,000 units are sold.

ಎ ಲಿಮಿಟೆಡ್ ಕಂಪನಿಯು ಮತ್ತೊಂದು ಅಂಗಡಿಯನ್ನು ತೆರೆಯಲು ನಿರ್ಧರಿಸಿದೆ ಇದರ ವೆಚ್ಚಗಳು

ಮಾರಾಟ ವೆಚ್ಚ₹ 300 ಪ್ರತಿ ಘಟಕಕ್ಕೆ

ಬದಲಾಗುವ ವೆಚ್ಚ₹ 195 ಪ್ರತಿ ಘಟಕಕ್ಕೆ

ಮಾರಾಟ ದಳ್ಳಾಳಿ (ಬದಲಾಗುವ) ₹ 15 ಪ್ರತಿ ಘಟಕಕ್ಕೆ

ಸ್ಥಿರ ವೆಚ್ಚ – ಬಾಡಿಗೆ – ₹ 60,000, ಸಂಬಳ – ₹ 2,81,000

ಜಾಹೀರಾತು ವೆಚ್ಚ – ₹ 79,000, ಇತರೆ ವೆಚ್ಚ – ₹ 30,000

ಈ ಕೆಳಗಿನವುಗಳನ್ನು ಕಂಡುಹಿಡಿಯಿರಿ.

 $1.7.5$ 

a) ವಾರ್ಷಿಕ ಸಮಸ್ಥಿತಿ ಯುನಿಟ್ನಲ್ಲಿ ಮತ್ತು ಮಾರಾಟ ಬೆಲೆಯಲ್ಲಿ

b) 35,000 ಘಟಕಗಳು ಮಾರಾಟವಾಗಿದ್ದಾಗ ಲಾಭ/ನಷ್ಟ.

## 

 $CB - 290$ 

8. The standard cost of a certain in a chemical mixture is 40% materials A at ₹40 per ton 60% materials B at ₹ 30 per ton A standard loss of 10% is expected in production. Actual cost of material used is: 90 tons of material A at a cost of ₹42 per ton 160 tons of material B at a cost of ₹ 23 per ton, actual output is 230 tons. Calculate all material variances. ಒಂದು ರಾಸಾಯನಿಕ ಮಿಶ್ರಣದ ಪ್ರಮಾಣ ವೆಚ್ಚಗಳು : 40% ಪದಾರ್ಥಗಳು A ₹ 40 ಪ್ರತಿ ಟನ್**ಗೆ** 60% ಪದಾರ್ಥಗಳು B ₹ 30 ಪ್ರತಿ ಟನ್ಗ್ ಉತ್ಪತ್ತಿಯಲ್ಲಿ 10%ರಷ್ಟು ಪ್ರಮಾಣ ನಷ್ಟ ನಿರೀಕ್ಷಿಸಲಾಗಿದೆ. ವಾಸ್ತವಿಕ ಸಾಮಗ್ರಿ ವೆಚ್ಚಗಳು : 90 ಟನ್ ಪದಾರ್ಥಗಳು A ಪ್ರತಿ ಟನ್ಗೆ ₹42 160 ಟನ್ ಪದಾರ್ಥಗಳು B ಪ್ರತಿ ಟನ್**ಗೆ ₹ 23, ವಾಸ್ತವಿಕ ಉತ್ಪಾದನೆ 230 ಟನ್**ಗಳು ಈ ಮೇಲಿನ ವಿವರಗಳಿಂದ ಎಲ್ಲಾ ಸಾಮಗ್ರಿ, ವ್ಯತ್ಯ ಯಗಳನ್ನು ಕಂಡುಹಿಡಿಯಿರಿ.

9. The budget overhead and cost driver volume of SA Ltd. are as follows :

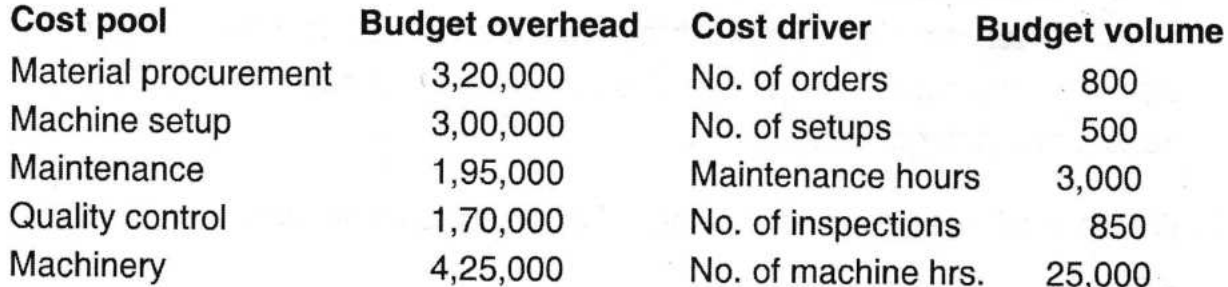

The company has produced a batch of 3000 components of 'X'. Its material cost was ₹1,20,000 and labour cost was ₹2,30,000. The usage of activities of this batch are as follows:

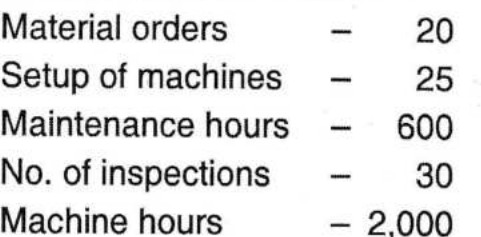

Calculate the cost drivers rates that are used for computing the appropriate amount of overhead to this batch and ascertain the cost of the batch of the component using the activity based costing.

#### $CB - 290$

### 

ಎಸ್. ಎ. ಲಿಮಿಟೆಡ್ನ ಅಂದಾಜು ಮಾಡಲಾದ ಮೇಲುವೆಚ್ಚ ಮತ್ತು ಚಾಲಕ ಪರಿಮಾಣ ಈ ಕೆಳಕಂಡಂತಿವೆ.

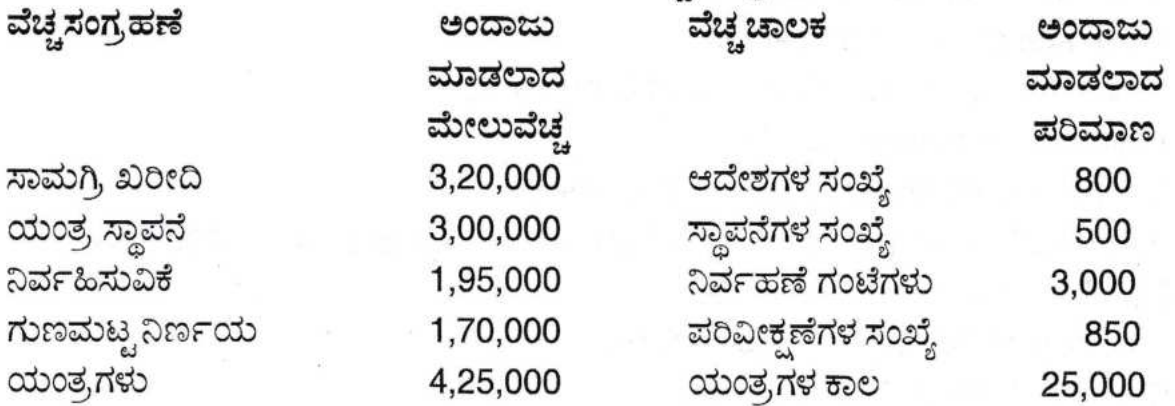

ಕಂಪನಿಯ ಒಂದು ಅವಧಿಯಲ್ಲಿ ಒಂದು ತಂಡದ 3000 ಅಂಗಗಳುಳ್ಳ 'X' ಪದಾರ್ಥ ತಯಾರಿಸಿದೆ. ಇದರ ಸಾಮಗ್ರಿಗಳ ವೆಚ್ಚ ₹ 1,20,000 ಮತ್ತು ಕೂಲಿ ಖರ್ಚು ₹ 2,30,000. ಉಪಯೋಗಿಸಲ್ಪಟ್ಟ ತಂಡದ ಚಟುವಟಿಕೆ ವಿವರ ಈ ಕೆಳಕಂಡಂತಿದೆ.

ಸಾಮಗ್ರಿಗಳ ಆದೇಶಗಳು – 20 ಯಂತ್ರ ಸ್ಥಾಪನೆ 25 ನಿರ್ವಹಣೆ ಗಂಟೆಗಳು 600 ಪರಿವೀಕ್ಷಣೆಗಳ ಸಂಖ್ಯೆ 30

ಯಂತ್ರ ಉಪಯೋಗ ಕಾಲ - 2,000

ಈ ತಂಡದ ಸೂಕ್ತವಾದ ಮೇಲುವೆಚ್ಚದ ದರವನ್ನು ಎಣಿಕೆ ಮಾಡಲು ಉಪಯೋಗಿಸಲಾದ ವೆಚ್ಚ ಚಾಲಕ ದರವನ್ನು ಕಂಡುಹಿಡಿಯಿರಿ ಮತ್ತು ಚಟುವಟಿಕೆ ಆಧಾರಿತ ಖರ್ಚು ವಿಧಾನದಿಂದ ಈ ತಂಡದ ಪದಾರ್ಥ ತಯಾರಿಕೆಯಲ್ಲಿನ ವೆಚ್ಚವನ್ನು ಕಂಡುಹಿಡಿಯಿರಿ.

10. What are the needs and advantages of performance management information system?

ಕಾರ್ಯಕ್ಷಮತೆ ನಿರ್ವಹಣಾ ಮಾಹಿತಿ ವ್ಯವಸ್ಥೆಯ ಅಗತ್ಯ ಮತ್ತು ಅನುಕೂಲಗಳು ಯಾವುವು ? ತಿಳಿಸಿ.

- 11. a) What are the objectives of activity based costing ?
	- b) Briefly explain the steps in target costing.
	- a) ಚಟುವಟಿಕೆ ಆಧಾರಿತ ವೆಚ್ಚಶಾಸ್ತ್ರದ ಉದ್ದೇಶಗಳು ಯಾವುವು ?
	- b) ಗುರಿ ವೆಚ್ಚಶಾಸ್ತ್ರದ ಹಂತಗಳನ್ನು ಸಂಕ್ಷಿಪ್ತವಾಗಿ ವಿವರಿಸಿ.